IMC Technologies Inc. Rue des Voisins 30, 1205 Geneva, Switzerland www.incite-tech.com

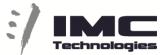

**Incite Social Media Export** 

Incite MAM has a Social Media (SM) module that allows you to export Single or Multiple files, Edited Timeline (sequence) or Clip (part of a file). It will automatically generate the file format expected by the different social media platforms and will upload using the appropriate API.

On export, the user can select the desired aspect ratio and format that is needed and can preview and position the video based on the output size. For example to center a speaker on a square output.

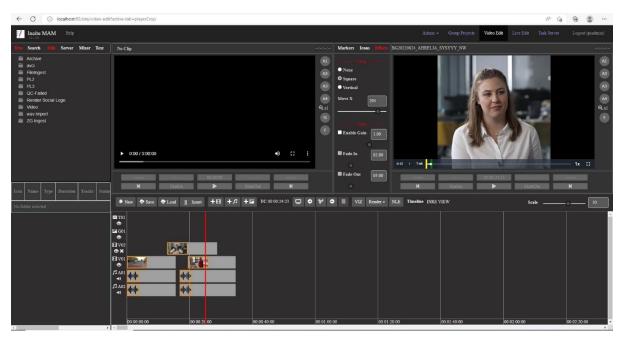

On the Render button select EXPORT-SOCIAL and destination and the system will submit the export task.

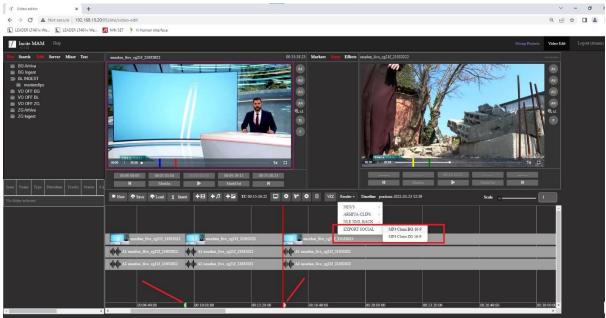

IMC Technologies Inc. Rue des Voisins 30, 1205 Geneva, Switzerland <u>www.incite-tech.com</u>

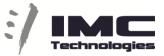

By default, the entire timeline is exported but the user can set an export region using ALT+I and ALT+O.

Exporting one file or multiple files is also available using different presets configured in the MAM WEB GUI interface.

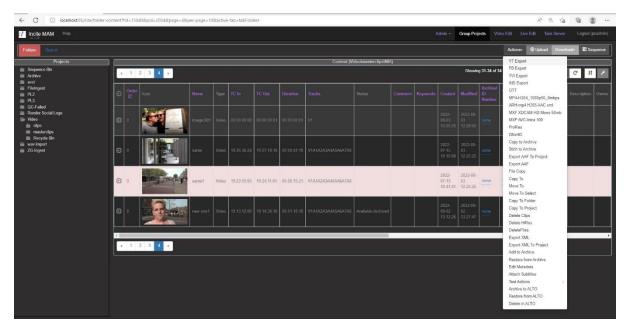

On each export the user has the choice to automatically add by the system an Intro, Extro, Logo or Subtitles.

Export of subtitles can be either burn-in or exported and uploaded as a separate file.

Metadata export with full description, Tags and Categories etc is also available.

IMC Technologies Inc. Rue des Voisins 30, 1205 Geneva, Switzerland www.incite-tech.com

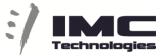

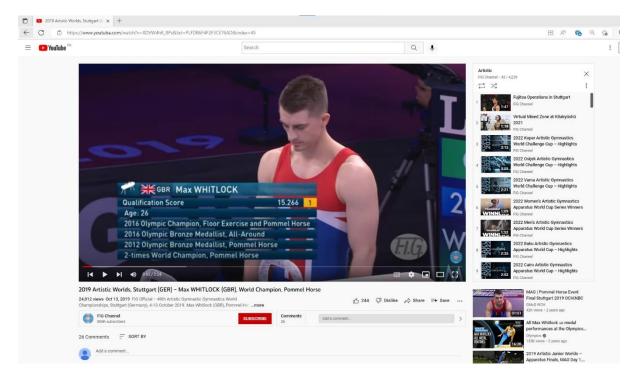

Workflow engine and different watchers are also available to allow the user to setup their preferred SM export in different steps.

| M2 Media Manager 4.5.                                                                                                    | 0 Build 1023 Mode:Admin                                                                     | 11 St 🗸   |               |          |                     |                                             |               |        |  |  |  |  |  |  |  |
|----------------------------------------------------------------------------------------------------|---------------------------------------------------------------------------------------------|-----------|---------------|----------|---------------------|---------------------------------------------|---------------|--------|--|--|--|--|--|--|--|
| File Edit View Tools Settings Help                                                                                                    |                                                                                             |           |               |          |                     |                                             |               |        |  |  |  |  |  |  |  |
| El ShowyAfide Navigation Bar III Change Order I 關 Move Active To Top 种 Horizontal Layout 带 Vertical Layout 阳 Card Layout 阳 Card Layout |                                                                                             |           |               |          |                     |                                             |               |        |  |  |  |  |  |  |  |
| Projects                                                                                                    | Disk Browse Server YouTube                                                                  |           |               |          |                     |                                             |               |        |  |  |  |  |  |  |  |
| Global Projects                                                                                                    | G Detach                                                                                    |           |               |          |                     |                                             |               |        |  |  |  |  |  |  |  |
| My Projects                                                                                                    | 192.168.18.1/imc_ingest<br>03BCA069-D777-474D-BDA0-B<br>AA0255BD-57D5-4F57-97BB-D(          | 16:09:49  |               |          |                     |                                             |               |        |  |  |  |  |  |  |  |
|                                                                                                    | É W C1 575 EGY MOHAMED №                                                                    | Name      |               |          |                     |                                             |               |        |  |  |  |  |  |  |  |
| 🔯 Search Clips                                                                                                    | W C1 575 EGY MOHAME                                                                         | 05591B2E  | YouTubeImport | 05591B2E | . Clip Guid: '05591 | Created conversion task 23, youtube task 24 |               | Comple |  |  |  |  |  |  |  |
| Utilities                                                                                                    | F4ADE0F0-65BA-4283-95C0-D0<br>C637B8EF-AF99-467D-8915-D0                                    | VV C1 754 | Conversion    | 05591B2E | . Conversion for Yo | Service task id=1570189311094 is submitted  | 1570189311094 | Comple |  |  |  |  |  |  |  |
| Disk Browse                                                                                                    | ➡ C8BD3B16-9700-49D8-88CB-E<br>➡ 882534F7-5320-4EA4-82FE-97<br>➡ Ø559182E-9A0C-465C-A702-B7 |           |               |          |                     |                                             |               |        |  |  |  |  |  |  |  |
| Server                                                                                                    | D  W C1 754 UZB KHALILOVA D  W C1 754 UZB KHALILO D  AD06F1DC-79EF-4CF3-81AF-71             |           |               |          |                     |                                             |               |        |  |  |  |  |  |  |  |
| YouTube                                                                                                    | 0471DE6B-461F-472D-B109-9E<br>55D147D5-4AE2-490E-98E7-3C<br>970D12E1 9D49 4202 42EC 16      |           |               |          |                     |                                             |               |        |  |  |  |  |  |  |  |

IMC Technologies Inc. Rue des Voisins 30, 1205 Geneva, Switzerland www.incite-tech.com

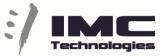

The Task Server view allows users to monitor the status of their tasks.

|                        | 5.0 Build 1023 Mode:Admin                                                                                          |             |                                    |                                                                     | 0 |  |  |  |  |  |  |
|------------------------|----------------------------------------------------------------------------------------------------|-------------|------------------------------------|---------------------------------------------------------------------|---|--|--|--|--|--|--|
| e Edit View Tools      |                                                                                                    |             |                                    |                                                                     |   |  |  |  |  |  |  |
| Show/Hide Navigation E | Bar 📗 🎞 Change Order 🔛 Move Active To Top 🌵 Horizonta                                                              | ll Layout 事 | Vertical Layout III Grid Layout 11 |                                                                     |   |  |  |  |  |  |  |
| ojects                 | Disk Browse Server YouTube                                                                                         |             |                                    |                                                                     |   |  |  |  |  |  |  |
| Global Projects        | IL Pause Ill Resume II_Restant ■ Stop II_Hide Task(s) II_Show Task(s) × Dekte Task(s) # Refresh 다. 다. Detach       |             |                                    |                                                                     |   |  |  |  |  |  |  |
| My Projects            |                                                                                                    |             | Filter Now Reset                   | ERROR FTP Other RES CONVERSION YT                                   |   |  |  |  |  |  |  |
| Search Clips           | Task Name                                                                                                    |             |                                    | Progress                                                            |   |  |  |  |  |  |  |
| Search Clips           | O Qualifications EGY Eqypt GRP 2022 06 17 (14 59 55                                                                |             |                                    | 100% Video is already claimed. Existing claims on this video: {0}   |   |  |  |  |  |  |  |
| lities                 |                                                                                                    |             |                                    | 100% Upload complete.                                               |   |  |  |  |  |  |  |
| Disk Browse            |                                                                                                    |             |                                    | 100% Monetization complete.                                         |   |  |  |  |  |  |  |
|                        | O Qualifications PER Peru GRP 2022_06_17 (14_56_22_2                                                               |             |                                    | 100% Upload complete.                                               |   |  |  |  |  |  |  |
| Server                 | M Qualifications MEX VELOZ Ivan MIND 2022 06 17 (14 Con                                                            |             | Incite. YouTubeUpload              | 100% Monetization complete.                                         |   |  |  |  |  |  |  |
|                        | M Qualifications MEX VELOZ Ivan MIND 2022_06_17 (14 Co                                                             |             |                                    | 100% Upload complete.                                               |   |  |  |  |  |  |  |
| YouTube                | O Qualifications ARG Argentina GRP 2022_06_17 (14_51 Co                                                            |             | Incite. YouTubeUpload              | 100% Monetization complete.                                         |   |  |  |  |  |  |  |
|                        | O Qualifications ARG Argentina GRP 2022_06_17 (14_51                                                               | Complete    |                                    | 100% Upload complete.                                               |   |  |  |  |  |  |  |
| nfiguration            | M Qualifications POR CANSADO Rui MIND 2022_06_17 (                                                                 |             |                                    | 100% Video is already claimed. Existing claims on this video: (0)   |   |  |  |  |  |  |  |
| IPC                    | M Qualifications POR CANSADO Rui MIND 2022_06_17 (                                                                 |             | Incite. YouTubeUpload              | 100% Upload complete.                                               |   |  |  |  |  |  |  |
|                        | O Qualifications FRA France GRP 2022_06_17 (14_47_53 Complete Incite. YouTubeUpload 100997. Monetization complete. |             |                                    |                                                                     |   |  |  |  |  |  |  |
| 🔷 Conversion           | O Qualifications FRA France GRP 2022_06_17 (14_47_53 Complete                                                      |             |                                    | 100% Upload complete.                                               |   |  |  |  |  |  |  |
|                        | ) Qualifications IND India GRP 2022_06_17 (14_44_23_0 Complete Incite. YouTubeUpload 100% Monetization             |             | 100% Monetization complete.        |                                                                     |   |  |  |  |  |  |  |
|                        |                                                                                                    |             |                                    |                                                                     |   |  |  |  |  |  |  |
|                        | X Qualifications POR Portugal 2 MXP 2022_06_17 (13_18 Com                                                          |             |                                    | ■ 100% Video is already claimed. Existing claims on this video: (0) |   |  |  |  |  |  |  |
|                        | Qualifications POR Portugal 2 MXP 2022_06_17 (13_18 Com                                                            |             |                                    | 100% Upload complete.                                               |   |  |  |  |  |  |  |
|                        | O Qualifications UKR Ukraine GRP 2022_06_17 (14_37_1                                                               |             |                                    | 100% Monetization complete.                                         |   |  |  |  |  |  |  |
|                        | O Qualifications UKR Ukraine GRP 2022_06_17 (14_37_1                                                               | Complete    |                                    | 00% Upload complete.                                                |   |  |  |  |  |  |  |
|                        | M Qualifications POR CANSADO Rui MIND 2022_06_17 (                                                                 | Complete    | Incite. YouTubeUpload              | 100% Video is already claimed. Existing claims on this video: (0)   |   |  |  |  |  |  |  |
|                        |                                                                                                    |             |                                    | 100% Upload complete.                                               |   |  |  |  |  |  |  |
|                        |                                                                                                    |             |                                    | 100% Monetization complete.                                         |   |  |  |  |  |  |  |
|                        |                                                                                                    |             |                                    | 100% Upload complete.                                               |   |  |  |  |  |  |  |
|                        |                                                                                                    |             |                                    | Monetization complete.                                              |   |  |  |  |  |  |  |
|                        |                                                                                                    |             |                                    | Upload complete.                                                    |   |  |  |  |  |  |  |
|                        |                                                                                                    |             |                                    | 100% Video is already claimed. Existing claims on this video: (0)   |   |  |  |  |  |  |  |
|                        |                                                                                                    |             |                                    | 100% Upload complete.                                               |   |  |  |  |  |  |  |
|                        |                                                                                                    |             |                                    | 100% Video is already claimed. Existing claims on this video: {0}   |   |  |  |  |  |  |  |
|                        |                                                                                                    |             |                                    | 100% Upload complete.                                               |   |  |  |  |  |  |  |
|                        |                                                                                                    |             |                                    | 100% Monetization complete.                                         |   |  |  |  |  |  |  |
|                        |                                                                                                    |             |                                    |                                                                     |   |  |  |  |  |  |  |